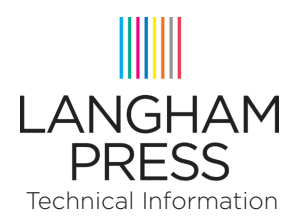

## Creating SOLID BLACK UNDERPINS OR 'SHINERS'

## WHAT IS A SHINER AND WHY DO YOU NEED THEM?

Because of the nature of the inks used in the 4 colour printing process i.e. they need to be transparent to allow the other colours to show through, using a process black ink for large areas of solid black is not a good idea as it is too thin and will give a finished look which is slightly grey and not black. Also, if a solid area of process black overprints another object such as an image you will get 'show-through' from the items underneath and the finished print will not look as intended.

The quickest and easiest way to solve this problem is to create a special colour called a 'shiner' which is made up from solid black with the addition of 40% cyan, and 1% each of magenta and yellow. This will give the final appearence of a very solid black and none of the problems mentioned above. Different printers use varying amounts of additional CMY but we have found this combination to be the optimum.

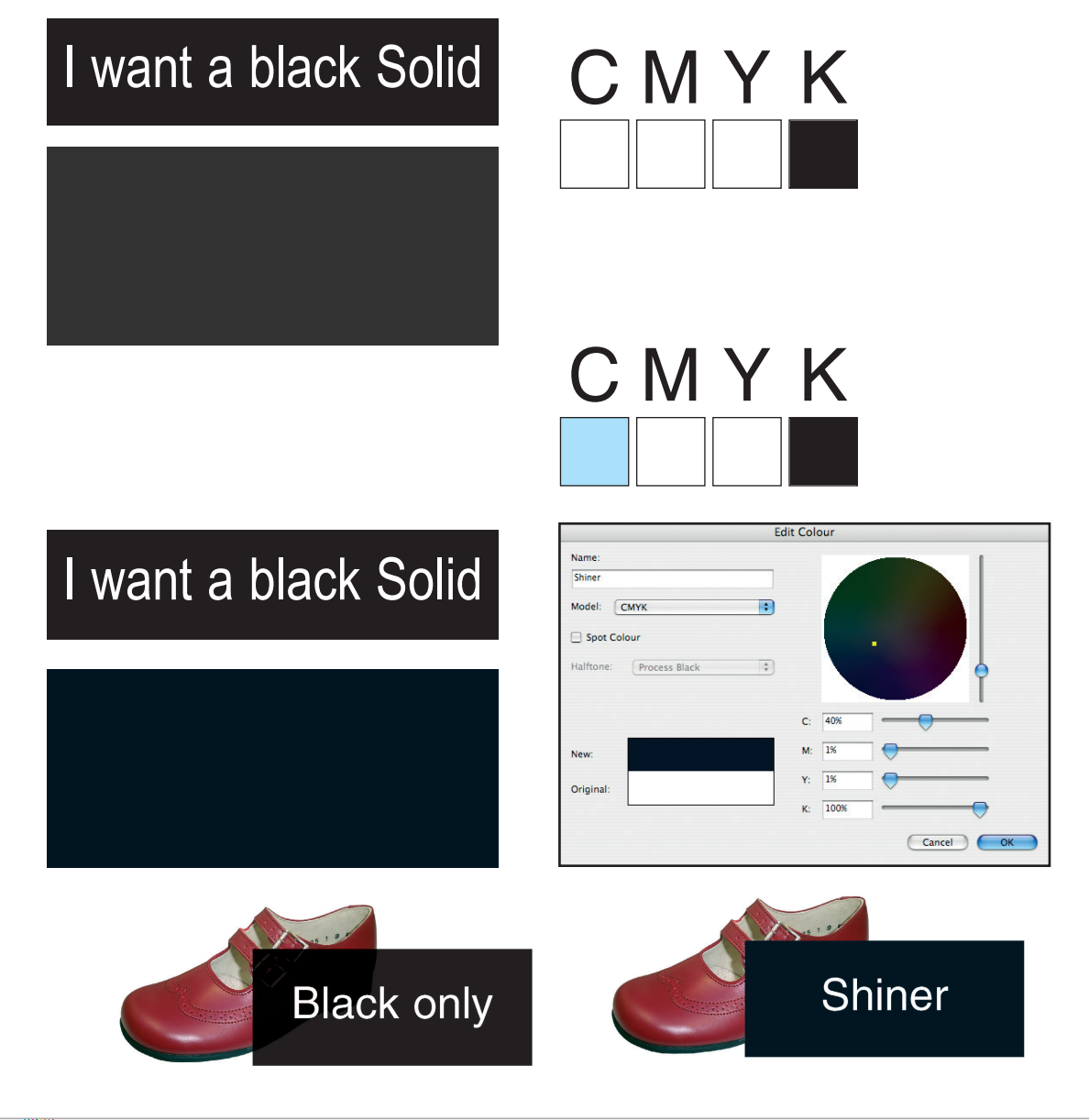

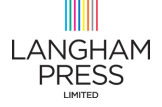